## **gvHidra - Errores # 22717: No detecta cambios en detalle**

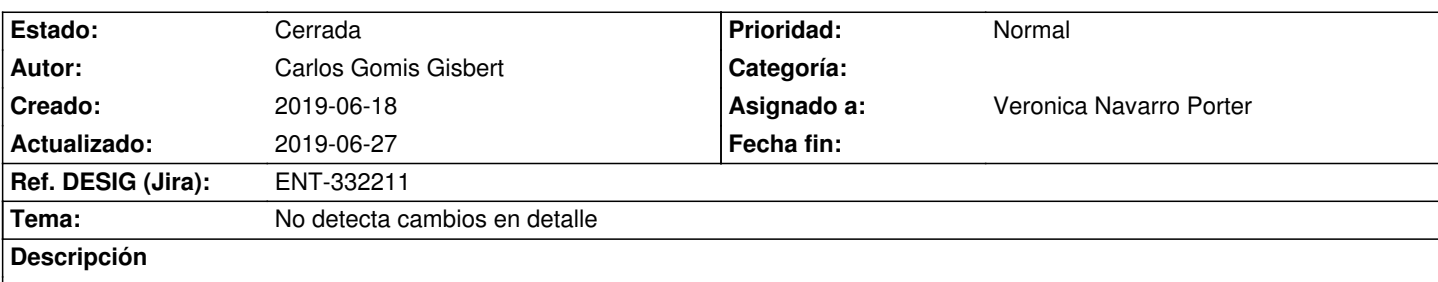

En la versión 5 de gvHidra en la ventana de Administración / Usuarios. Tras buscar un usuario y entrar en el panel edi si se pretende añadir un nuevo museo en la parte del detalle solo activa las "tetas de guille" en caso de poner fecha de fin. En la versión 4 nada mas entrar en modo edicion se activaban por defecto.

http://localhost/gv-museia/fuentes/index.php?view=views/Admin/p\_UsuariosMa.php&panel=listar

## **Histórico**

## **2019-06-20 15:59 - Veronica Navarro Porter**

*- Estado cambiado Comentarios por En curso*

*- Versión prevista establecido a gvHIDRA-5\_0\_2*

## **2019-06-27 09:34 - Veronica Navarro Porter**

- *Estado cambiado En curso por Cerrada*
- *% Realizado cambiado 0 por 100*
- *Ref. DESIG (Jira) cambiado ENT-00000 por ENT-332211*